$\ddot{\cdot}$  $\begin{matrix} 0 \\ 0 \\ 0 \end{matrix}$ 

## SQL

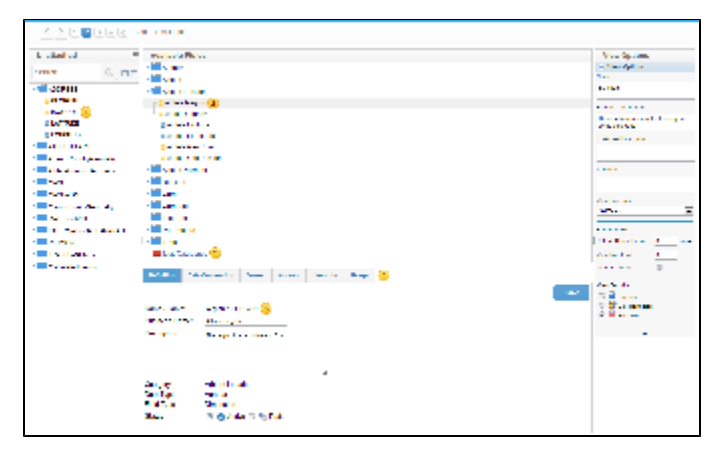

#### 1. 2. 3. 4.

5. //

## Yellowfin

#### Yellowfin

# 1. 2.

3.

### 4. Yellowfin

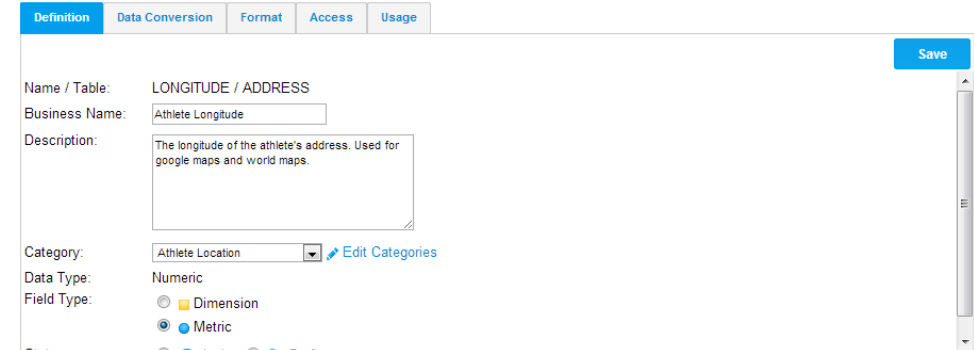